## IFSM201: Assignment 1: Shopping for a Computer

Research and select a computer that you would like to buy for your personal needs. Investigate what is available from three different computer vendors and select the best computer for your needs from each of the three vendors. Obtain a print out of computer specifications for each of the three computers from the vendors and enter the specifications of each part in the table using pencil.

Create a Word document with a filename **Asgn1\_***YourName***.docx** and write as the title **Assignment 1: Shopping for a Computer** using *Heading 1* style and *center justified*. On the second line use *Heading 2* style *center justified* and type your name. All lines below this must be *Left Justified*. On the third line create a *Heading 3* style and type **Desired Computer Specifications**. Create a *Body Text* style paragraph below this heading describe in detail (half a page), your computer needs and specifications that you feel are important in the purchase of your next computer. Below this create another *Heading 3* style and type **Computer Specifications**. Below this insert a table similar to this handout and compare three computers from different vendors.

Below the table create a *Heading 3* style and type **Computer Selection** and then a new paragraph *Body Text* style and write one page essay comparing and contrasting the different computers and describe your reasons for selecting the best computer for your needs. Upload your **Asgn1\_***YourName***.docx** before the due date next week on LEO.

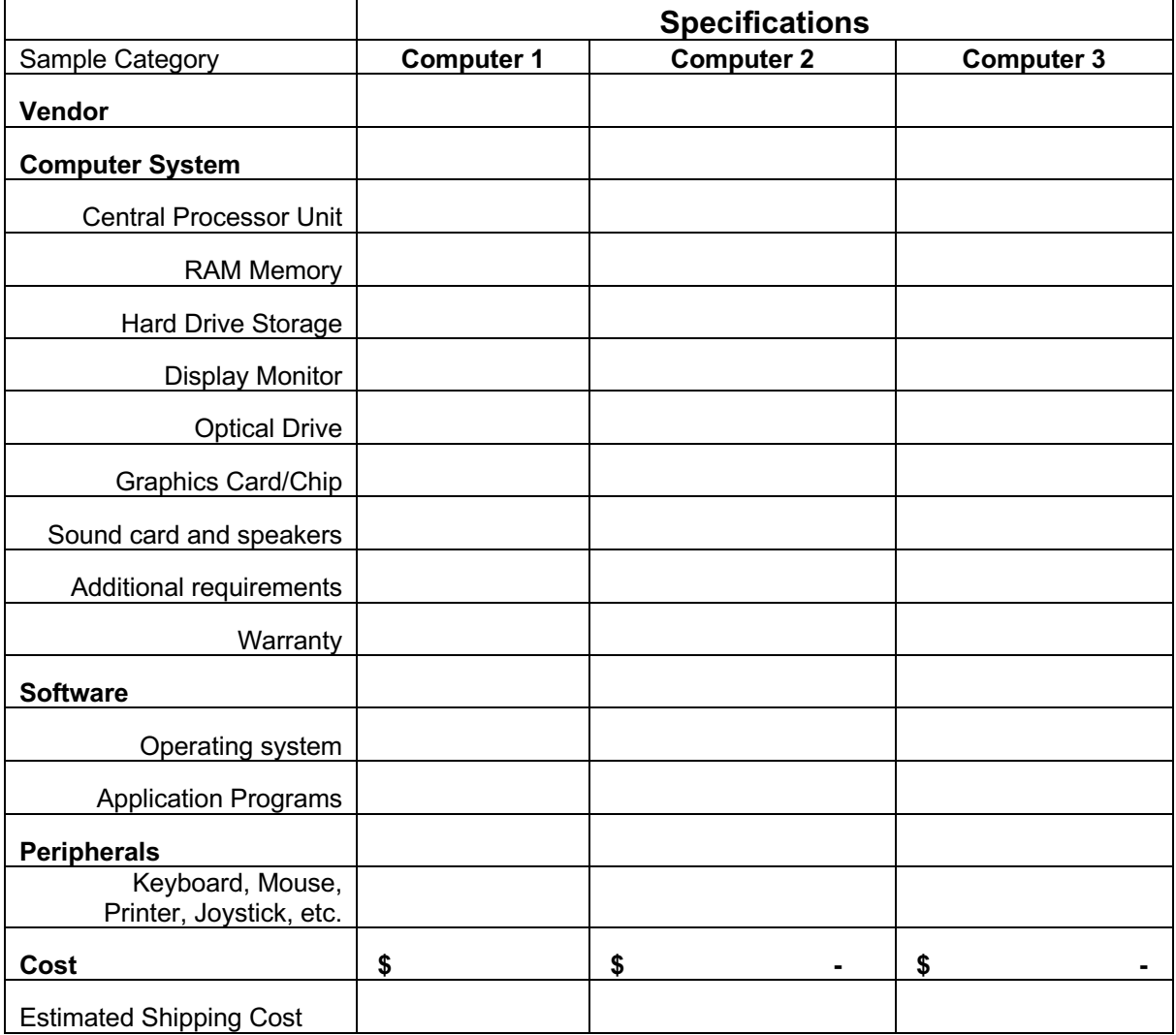

## IFSM201: Assignment 1: Shopping for a Computer

## **Grading Rubric - Computer Shopping**

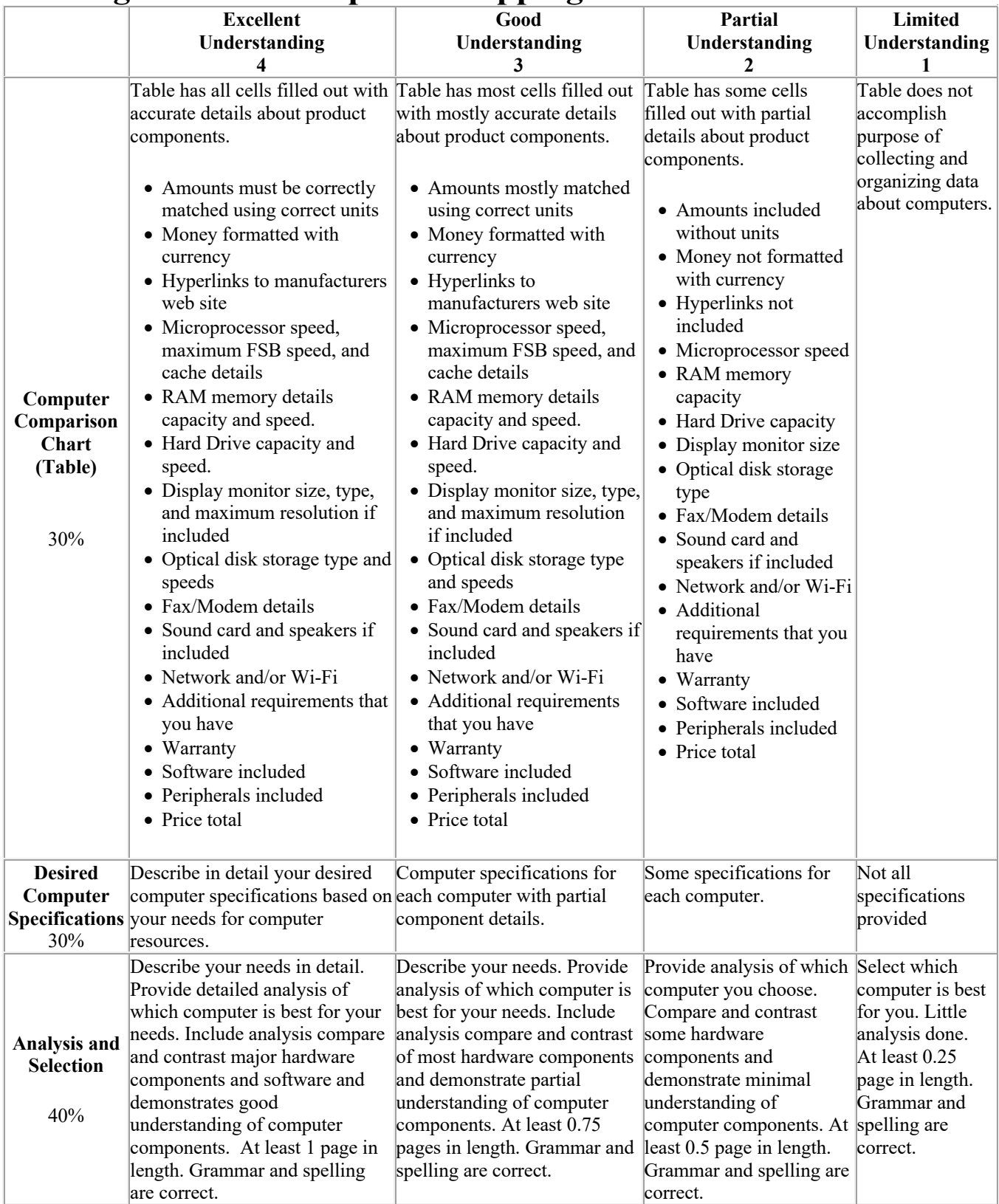